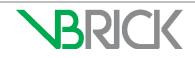

# VBrick Device Configuration for Internet CDN Streaming

## Introduction

The purpose of this document is to communicate what values and parameters you need to know when setting up a VBrick device to live stream through Rev. Both the 9000 encoder and DME devices are covered.

You may have been provisioned an Akamai account by VBrick. If so, please refer to the **VBrick Stream to Akamai Setup Letter** you received from VBrick for the specific values you will need. If you do not have the letter and you believe you should, contact VBrick Support Services.

This document may also be used generically to help you connect to your CDN.

## **Required Access and Product Versions**

Full support for live streaming of Rev requires CDN access and access to the following product versions and software:

- Admin access to Rev 7.6 or later.
- Admin access to 9000 encoder 4.3 or later.
- Admin access to DME 3.7.1 or later.

#### 9000 Encoder Configuration for Live Streaming to Rev

The 9000 can be used to push RTMP streams directly into CDNs. The specification of the stream will then be used in Rev.

- ▼ To configure a 9000 encoder to live stream to CDN:
- 1. Navigate to Encoder Configuration > Transmitters. (Note: Make sure your Transport Type under Encoder Configuration > Streams is set to RTMP.)

| Encoder Configuration> Transmitters  |                                               |  |  |  |
|--------------------------------------|-----------------------------------------------|--|--|--|
| SDP File URL (click to play or save) | N/A                                           |  |  |  |
| Choose Transmitter                   | Transmitter 1 - Example                       |  |  |  |
| Enable Transmitter                   | Enabled                                       |  |  |  |
| Transmitter Name                     | Example                                       |  |  |  |
| Stream Select                        | Stream X 🗸 🗸                                  |  |  |  |
| Transport Type                       | RTMP                                          |  |  |  |
| Destination                          | Host Name v p.ep123456.i.akamaientrypoint.net |  |  |  |
| Resolved Destination IP Address      | X.X.X                                         |  |  |  |
| Destination Port                     | 1935                                          |  |  |  |
| RTMP Application                     | EntryPoint                                    |  |  |  |
| RTMP Stream                          | stream1_angle1_bitrate@123456                 |  |  |  |
| RTMP Username                        | <cp code=""></cp>                             |  |  |  |
| RTMP Password                        | <pre><pre>password&gt; </pre></pre>           |  |  |  |
| Show advanced settings               |                                               |  |  |  |

2. Complete the fields described in the table below. **Note**: Refer to the **VBrick Stream to Akamai Setup Letter** you received for the table row that is referenced below.

| Field Name               | Description                   | Setup Letter<br>Row |
|--------------------------|-------------------------------|---------------------|
| Destination Host<br>Name | Enter the provided host name. | 1                   |
| RTMP Application         | Enter "EntryPoint".           | 2                   |

| Field Name    | Description                                                                                                    | Setup Letter<br>Row |
|---------------|----------------------------------------------------------------------------------------------------|---------------------|
| RTMP Stream   | <ul> <li>RTMP Streams will use a naming convention.</li> <li>Naming format must have 3 distinct names separated by an underscore. For standardization, the recommended naming convention for each stream is [stream_angle_bitrate] (do not include [])</li> <li>While the above is only a recommendation and you may use any naming convention you wish, you <i>must</i> follow the format used and include 3 distinct names separated by 2 underscores or your streams will fail.</li> <li>For Akamai, you must also include the @uniqueID from the letter VBrick provided resulting in [stream_angle_bitrate]@[uniqueID].</li> <li>There is no limit to the number of streams you can create, but the [stream_angle] part of the stream names must all be <i>unique</i>.</li> <li>Example stream names for 2 different streams:</li> <li>stream1_laptop_100@123456</li> <li>Note: This convention is used by Akamai. If you are using another CDN, please consult their documentation.</li> </ul> | 3                   |
| RTMP Username | Use your Akamai stream authentication username.                                                                                                    | 4                   |
| RTMP Password | Use your Akamai stream authentication password.                                                                                                    | 5                   |

### DME Configuration for Live Streaming in Rev

The DME can be used to push RTMP streams directly into CDNs. The specification of the stream will then be used in Rev.

- ▼ To configure a DME to live stream to CDN:
- 1. Navigate to **Output Configuration** > **Flash Push**.

| Index | Stream Name                 | Target Name            | Destination IP                                                                                                    | Application | Emulate(o) | swf URL(o) | page URL(o) | User Name         | Password              | Enable     | Status        |
|-------|-----------------------------|------------------------|----------------------------------------------------------------------------------------------------|-------------|------------|------------|-------------|-------------------|-----------------------|------------|---------------|
| 1     | <streamname> ¥</streamname> | stream1_angle1_bitrate | Addr/Name:Port                                                                                                    | Entry Point |            |            |             | <cp code=""></cp> | <password></password> | Enabled •  | Streamin      |
| 2     | •                           |                        | propried to the state of the state of the st | Lingt out   |            |            |             |                   |                       | Disabled • |               |
| 3     | •                           |                        |                                                                                                    |             |            |            |             |                   |                       | Disabled • |               |
| 4     | •                           |                        |                                                                                                    |             |            |            |             |                   |                       | Disabled • | Disabled      |
| 5     | •                           |                        |                                                                                                    |             |            |            |             |                   | 1                     | Disabled • | Disable       |
| 6     | •                           |                        |                                                                                                    |             |            |            |             |                   |                       | Disabled • | Disable       |
| 7     | •                           |                        |                                                                                                    |             |            |            |             |                   |                       | Disabled • | Disabled      |
| 8     | •                           |                        |                                                                                                    |             |            |            |             |                   |                       | Disabled • | Disabled      |
| 9     | •                           |                        |                                                                                                    |             |            |            |             |                   |                       | Disabled • | Disabled      |
| 10    | •                           |                        |                                                                                                    |             |            |            |             |                   |                       | Disabled * | Disable       |
| 11    | •                           |                        |                                                                                                    |             |            |            |             |                   |                       | Disabled • | Disabled      |
| 12    | _                           |                        |                                                                                                    |             |            |            |             |                   |                       | Dischlad F | Course of the |

2. Complete the fields described in the table below. **Note**: Refer to the **VBrick Stream to Akamai Setup Letter** you received for the table row that is referenced below.

| Field Name     | Description                                                                                                    | Setup Letter<br>Row |  |
|----------------|----------------------------------------------------------------------------------------------------|---------------------|--|
| Stream Name    | Select the stream to use for Akamai live streaming.                                                                                                    |                     |  |
| Target Name    | <ul> <li>Target Names will use a naming convention.</li> <li>Naming format must have 3 distinct names separated by an underscore. For standardization, the recommended naming convention for each stream is [stream_angle_bitrate] (do not include [])</li> <li>While the above is only a recommendation and you may use any naming convention you wish, you must follow the format used and include 3 distinct names separated by 2 underscores or your streams will fail.</li> <li>For Akamai, you must also include the @uniqueID from the letter VBrick provided resulting in [stream_angle_bitrate]@[uniqueID].</li> <li>There is no limit to the number of streams you can create, but the [stream_angle] part of the stream names must all be <i>unique</i>.</li> <li>Example stream names for 2 different streams:</li> <li>stream1_laptop_100@123456</li> <li>Note: This convention is used by Akamai. If you are using another CDN, please consult their</li> </ul> | 3                   |  |
| Destination IP | documentation.                                                                                                    | 1                   |  |
| Addr/Name:Port | Enter the provided host name.                                                                                                    | 1                   |  |
| Application    | Enter "EntryPoint"                                                                                                    | 2                   |  |
| Emulate        | Not used for the Akamai integration.                                                                                                    |                     |  |
| swf URL        | Not used for the Akamai integration.                                                                                                    |                     |  |
| page URL       | Not used for the Akamai integration.                                                                                                    |                     |  |
| Username       | Use your Akamai stream authentication username.                                                                                                    | 4                   |  |
| Password       | Use your Akamai stream authentication password.                                                                                                    | 5                   |  |
| Enable         | Enable the stream.                                                                                                    |                     |  |
| Status         | Status of the stream.                                                                                                    |                     |  |

#### **Configure the Stream in Rev**

Once you have configured either the 9000 or the DME, you are now ready to add the live streams from Akamai or CDN in Rev. The stream can be used like any other live URL stream in Rev. It can be used in Webcasts by configuring it as a playback URL on a custom device (remember to update your presentation profiles and zones), or it can be configured as a VOD asset by adding the stream on the Add URL tab available via the Upload Video icon in the Rev user menu bar.

- ▼ To use the Akamai stream in Rev:
- 1. Remove the bitrate from the stream URL.
- 2. Use your **Customer Hostname** as seen in the example URLs below. Your Customer Hostname is provided to you in the **VBrick Stream to Akamai Setup Letter** you were provided by VBrick.

The HLS playback URLs, using the sample naming conventions, would look like these:

- http://[customer\_hostname].akamaihd.net/i/stream1\_wideangle@123456
- http://[customer\_hostname].akamaihd.net/i/stream1\_laptop@123456

Also, take note the unique stream IDs and that stream1\_wideangle\_100 was renamed to stream1\_wideangle in the URL. This is an Akamai naming convention. Because the resulting streams from the DME and Encoder are HLS streams, remember to select HLS as the encoding type.

View Rev Online help for more details.